## google официальный сайт компании скачать программы

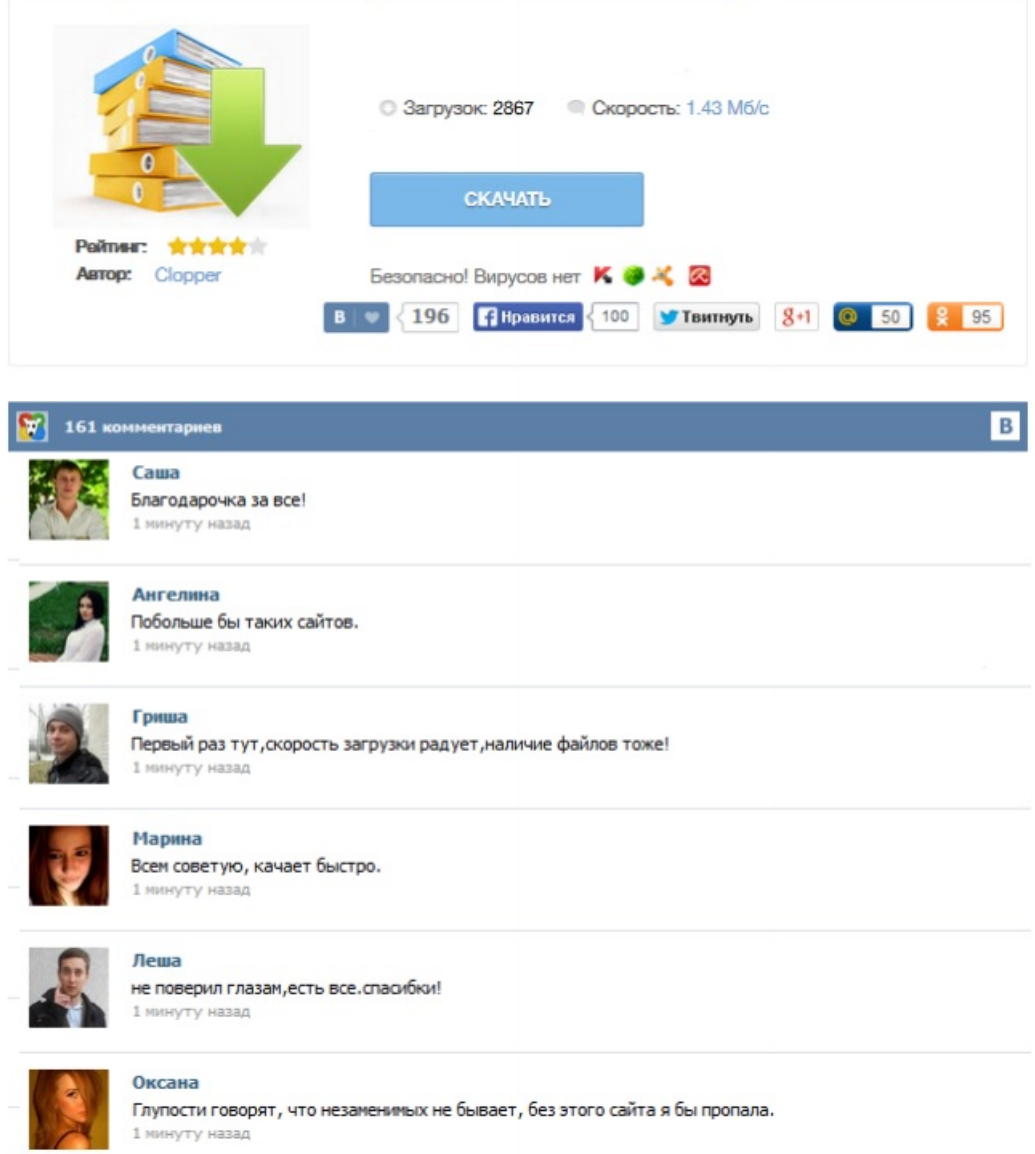